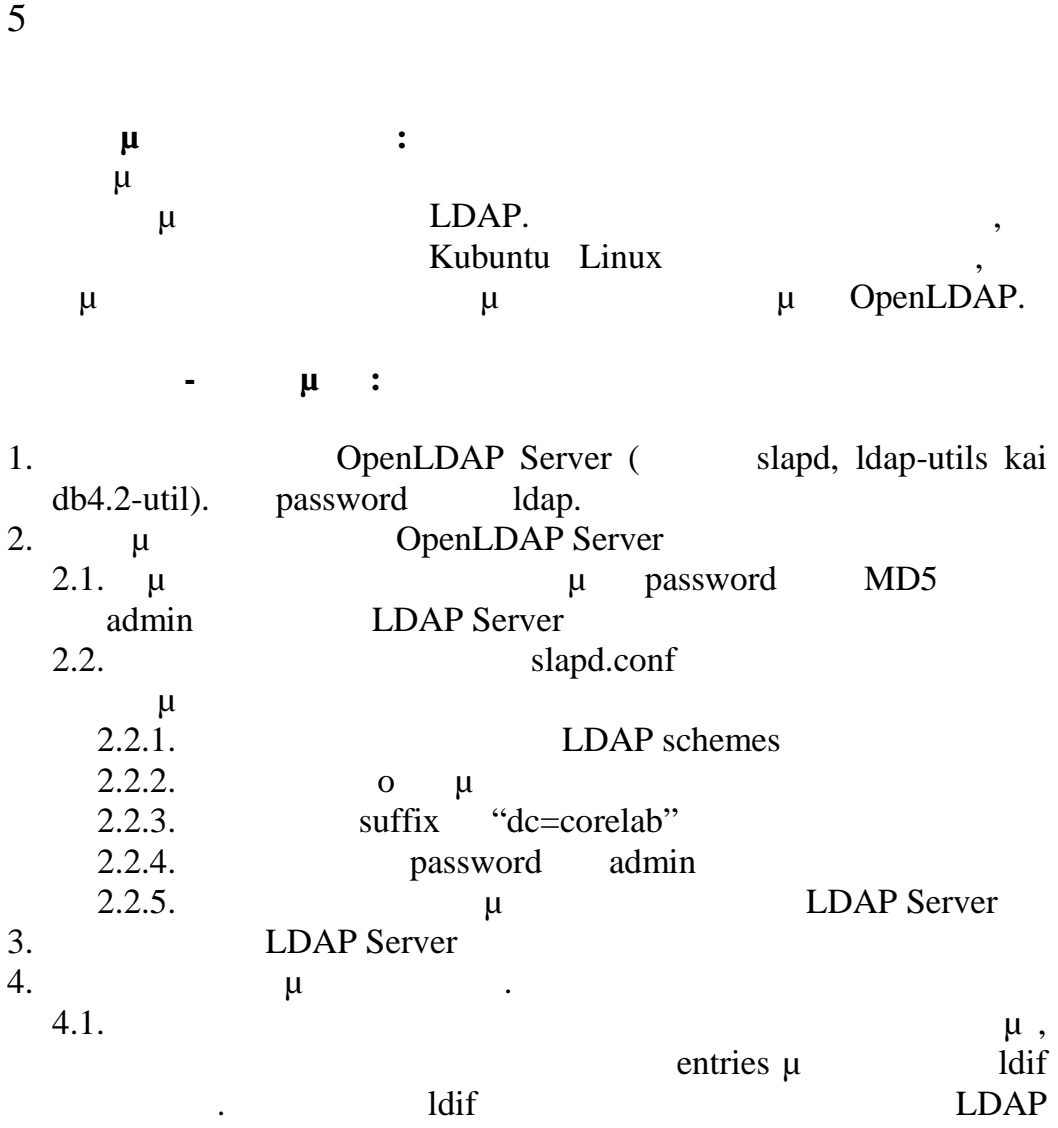

αρχείου. Το αρχείο ldif με περιγράφει το ακόλουθο LDAP schema.

**Υλοποίηση Δικτυακών Υποδομών και Υπηρεσιών**

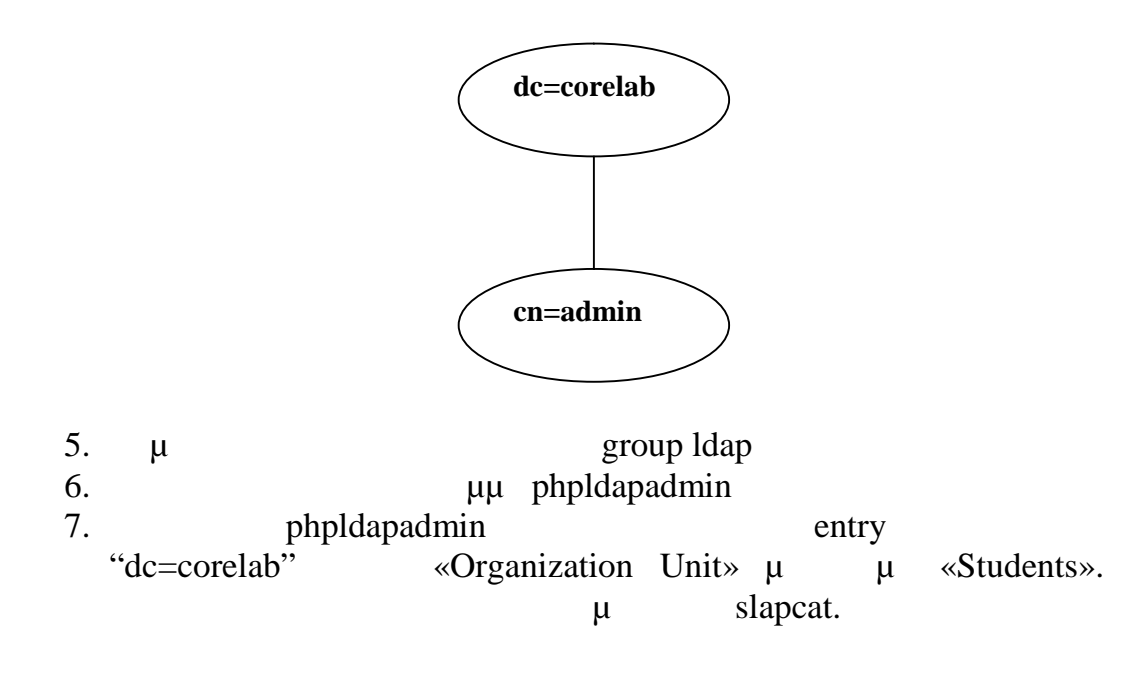

## **Χρήσιμοι σύνδεσμοι:**

- 1. https://help.ubuntu.com/community/OpenLDAPServer
- 2. https://help.ubuntu.com/8.10/serverguide/C/openldap-server.html
- 3. http://satega.org/wiki/index.php?title=Ldap\_environment

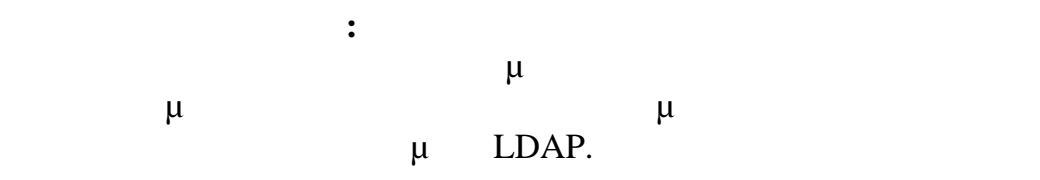